## **Mathematikaufgaben > Analysis > Volumenintegral**

**Aufgabe**: Ein Diskus entsteht durch Rotation des nichtnegativen Teils der Funktion

$$
f(x) = -\frac{5}{2}x\left(x - \frac{19}{5}\right)
$$

 $10y$ 

ö  $3.8x$ 

um die x-Achse.

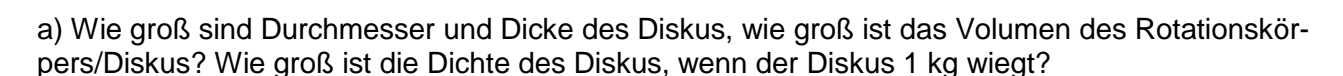

b) Nun wird beim Diskus der äußere Rand jenseits eines Radius von 8  $\frac{65}{4}$  durch Stahl der Dichte *g* ersetzt. Wie schwer ist jetzt der Diskus, wie viel Prozent macht der äußere Stahl-

 $ρ<sub>Stahl</sub> = 7,86 \frac{8}{cm^3}$ rand vom Gewicht des Diskus aus?

**Lösung**: a) I. Wir schreiben die Funktion als:  $f(x) = -\frac{3}{x}x|x-\frac{13}{x}| = -2.5x^2 + 9.5x$ 5 19 2  $f(x) = -\frac{5}{2}x\left(x - \frac{19}{5}\right) = -2.5x^2 +$ J  $\left(x-\frac{19}{x}\right)$  $\setminus$ ſ  $=-\frac{9}{2}x|x-\frac{12}{5}|=-2.5x^2+9.5x$  und erkennen, dass eine nach unten geöffnete Parabel vorliegt. Dann ergibt sich der Hochpunkt der Parabel vermöge:  $f'(x) = -5x + 9,5 = 0$  ⇔  $5x = 9,5$  ⇔  $x = 1,9$  mit:  $f''(x) = f''(1,9) = -5 < 0$  und:  $f(1,9) = 9,025 = y_H$ . Der Durchmesser d des Diskus beträgt: d = 2y<sub>H</sub> = 18,05. Die Dicke t des Diskus ist wegen:  $f(x) = -\frac{3}{x}x(x - \frac{13}{x}) = 0$ 5 19 2  $f(x) = -\frac{5}{3}x\left(x - \frac{19}{5}\right) =$ J  $\left(x-\frac{19}{x}\right)$ l  $f(x) = -\frac{5}{x} \left( x - \frac{19}{x} \right) = 0 \Leftrightarrow x = 0, x - \frac{19}{x} = 0$ 5  $x - \frac{19}{5} = 0 \Leftrightarrow$  a= x = 0, b= x = 3,8: t = b - a = 3,8.

II. Wir lassen f(x) um die x-Achse im Bereich [a; b] rotieren und erhalten als Volumen:

$$
V = \pi \int_{a}^{b} [f(x)]^2 dx = \pi \int_{0}^{3,8} (-2,5x^2 + 9,5x)^2 dx = \pi \int_{0}^{3,8} (6,25x^4 - 47,5x^3 + 90,25x^2) dx =
$$
  

$$
\pi [1,25x^5 - 11,875x^4 + 30,083x^3]_{0}^{3,8} = \pi (1,25 \cdot 3,8^5 - 11,875 \cdot 3,8^4 + 30,083 \cdot 3,8^3) - 0 = 518,6 \text{ cm}^3
$$

Mit m = 1 kg als Masse errechnet sich die Dichte *V*  $\rho = \frac{m}{N}$  in g/cm<sup>3</sup> dann als:

$$
\rho = \frac{1kg}{518,6cm^3} = \frac{1000g}{518,6cm^3} = 1,93 \frac{g}{cm^3}.
$$

b) I. Wir bezeichnen die zur x-Achse parallele Gerade mit 8  $g(x) = \frac{65}{9}$  und berechnen die Schnittstellen zwischen f(x) und g(x):  $f(x) = g(x)$   $\Leftrightarrow$   $-2,5x^2 + 9,5x = 8,125$   $\Leftrightarrow$   $2,5x^2 - 9,5x + 8,125 = 0$ 

$$
\Leftrightarrow x_{1,2} = \frac{9,5 \pm \sqrt{9,5^2 - 4 \cdot 2,5 \cdot 8,125}}{2 \cdot 2,5} = \frac{9,5 \pm 3}{5} \Leftrightarrow x_1 = 1,3, x_2 = 2,5.
$$

II. Wir berechnen das Volumen des äußeren Randes im Bereich [ $x_1$ ;  $x_2$ ] durch Rotation der zwischen f(x) und g(x) liegenden Fläche um die x-Achse:

$$
V_2 = \pi \int_{x_1}^{x_2} \left( [f(x)]^2 - [g(x)]^2 \right) dx = \pi \int_{1,3}^{2,5} \left( (-2,5x^2 + 9,5x)^2 - 8,125^2 \right) dx =
$$
  

$$
\pi \int_{1,3}^{2,5} (6,25x^4 - 47,5x^3 + 90,25x^2 - 66,015625) dx = \pi \left[ 1,25x^5 - 11,875x^4 + 30,083x^3 - 66,015625x \right]_{1,3}^{2,5} =
$$
  
38,39 cm<sup>3</sup>

III. Wir stellen die Formel für die Dichte *V*  $\rho = \frac{m}{n}$  nach der Masse um und erhalten:  $m = \rho V$ . Die Gesamtmasse des Diskus m ergibt sich nun aus der Summe der Massen m<sub>1</sub> und m<sub>2</sub>, wobei m<sub>1</sub> den Diskus innerhalb des Radius 8  $\frac{65}{6}$ , m<sub>2</sub> den Diskus außerhalb betreffen soll. Wir erhalten für die entsprechenden Volumina V<sub>1</sub> und V<sub>2</sub>: V<sub>2</sub> = 38,39 cm<sup>3</sup>, V<sub>1</sub> = V – V<sub>2</sub> = 518,6 – 38,39 = 480,21 cm<sup>3</sup>.

Die Masse m<sub>1</sub> ist dann:  $m_1 = \rho V_1 = 1.93 \frac{8}{\rho} \cdot 480.21 cm^3 = 926.81 g$ *cm*  $m_1 = \rho V_1 = 1.93 \frac{g}{r^3} \cdot 480.21 cm^3 = 926.81$  $\mu_1 = \rho V_1 = 1.93 \frac{\delta}{\rho m^3} \cdot 480, 21 cm^3 = 926, 81 g$ , wobei wir die unter a) berech-

nete Dichte  $\rho = 1.93 \frac{\delta}{\rho m^3}$ *cm*  $ρ = 1,93 \frac{g}{cm^3}$  benutzen. Mit ρ<sub>Stahl</sub> = 7,86  $\frac{g}{cm^3}$  $\frac{g}{s}$  ergibt sich bzgl. m<sub>2</sub>:  $m_2 = \rho_{Stahl} V_2$  = 301,75g. Die Gesamtmasse des Diskus m ist schließlich: m = 1228,56 g.

IV. Wir setzen die Masse des äußeren Stahlrandes m<sub>2</sub> ins Verhältnis zur Gesamtmasse m und erhalten:  $\frac{501,75}{10005} = 0,2456 = 24,56%$ 1228,56  $\frac{301,75}{200,75}$  = 0,2456 = 24,56% als Anteil des Stahlrandes am Gesamtgewicht des Diskus.

07.2014 / Aufgabe 12